It's not clear to me that all of the examples (nazgul, scorpion, shrimp, etc.) are uniaxial. At least they don't seem to be. But I thought the algorithm you were describing worked only for uniaxial origamis?

Figure removed due to copyright restrictions.

Refer to: Fig. 11.35–37 from Lang, Robert J. *Origami Design Secrets: Mathematical Methods for an Ancient Art*. 2nd ed. A K Peters / CRC Press, 2011, pp. 406–8.

#### Tree diagrams drawn by Erik Demaine.

"Scorpion varileg, opus 379" Robert Lang, 2002

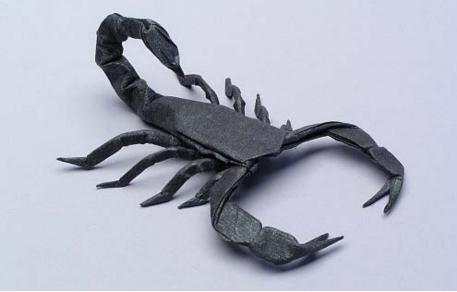

Courtesy of Robert J. Lang. Used with permission.

Figure removed due to copyright restrictions. Refer to: Fig. 11.35–37 from Lang, Robert J. *Origami Design Secrets: Mathematical Methods for an Ancient Art*. 2nd ed. A K Peters / CRC Press, 2011, pp. 406–8.

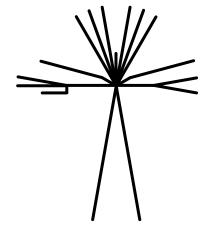

Tree diagrams drawn by Erik Demaine.

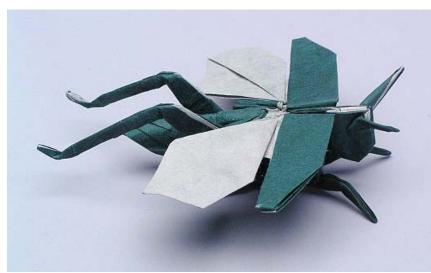

"Flying Grasshopper, opus 382" Robert Lang, 2003

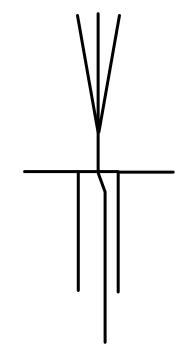

Refer to: Fig. 11.35–37 from Lang, Robert J. *Origami Design Secrets: Mathematical Methods for an Ancient Art*. 2nd ed. A K Peters / CRC Press, 2011, pp. 406–8.

#### Tree diagrams drawn by Erik Demaine.

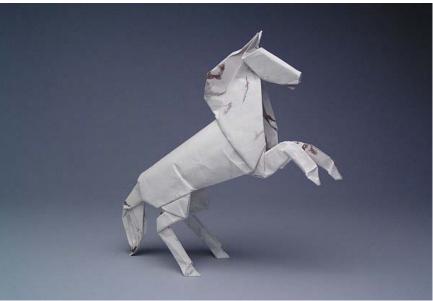

Courtesy of Robert J. Lang. Used with permission.

#### "Alamo Stallion, opus 384" Robert Lang, 2002

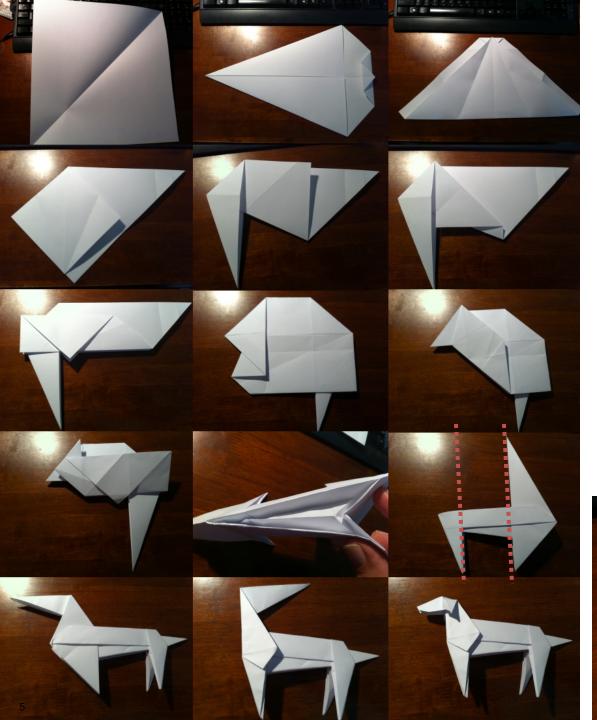

John Montroll's "Dog Base" & "Sausage Dog"

folded by Wonko, 2011

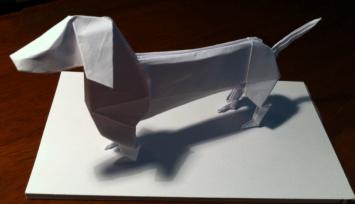

# How often is TreeMaker or Origamizer used in practice? What techniques are most commonly used for origami design?

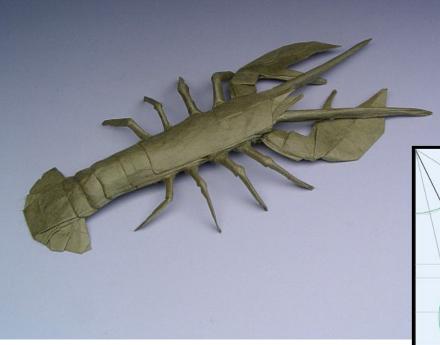

"Maine Lobster, opus 447" Robert Lang, 2004

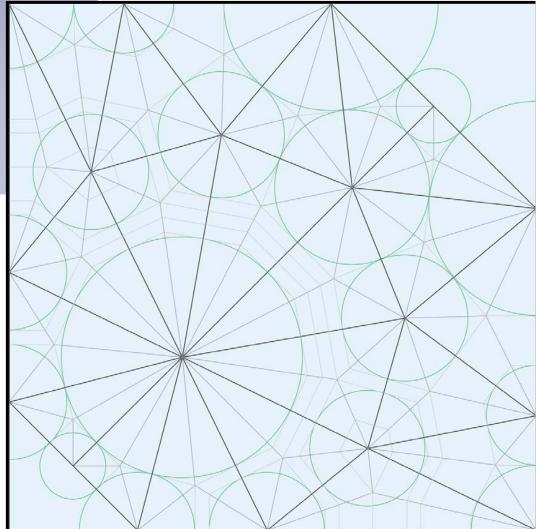

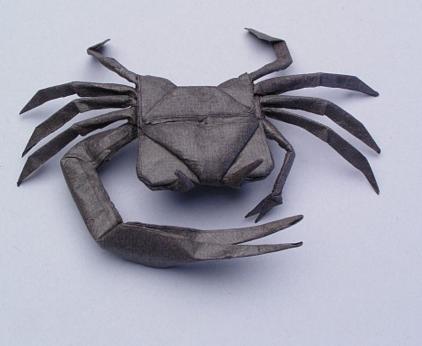

"Fiddler Crab, opus 446" Robert Lang, 2004

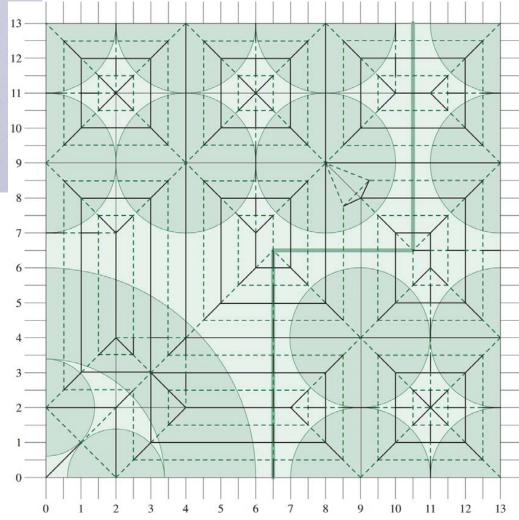

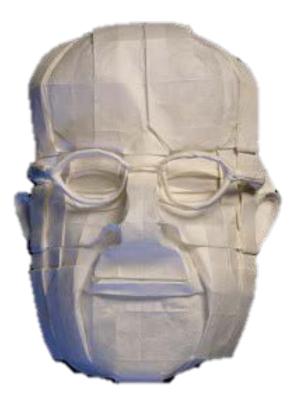

### "C. P. Snow, opus 612" Robert Lang, 2009

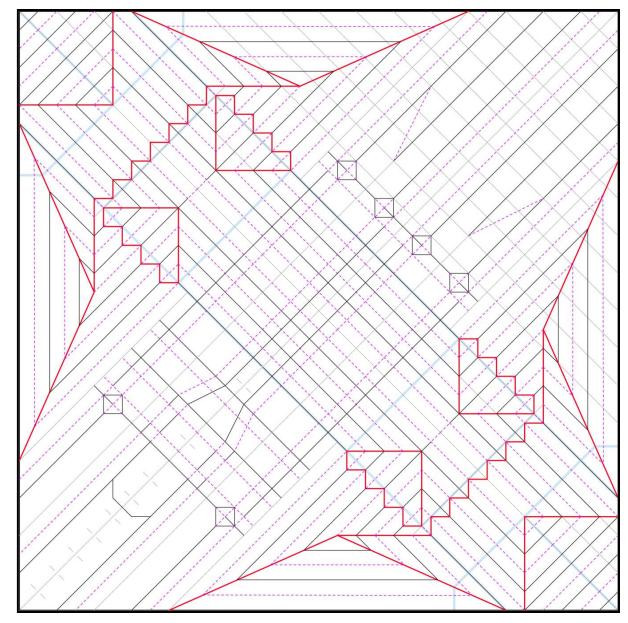

Courtesy of Robert J. Lang. Used with permission.

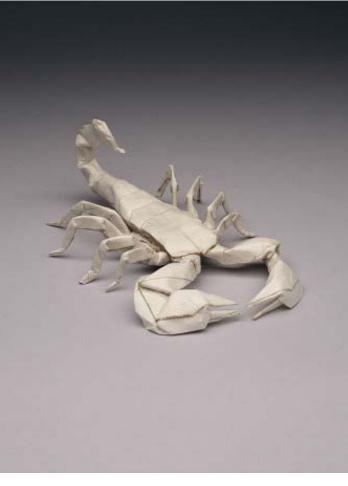

"Emperor Scorpion, opus 593" Robert Lang, 2011

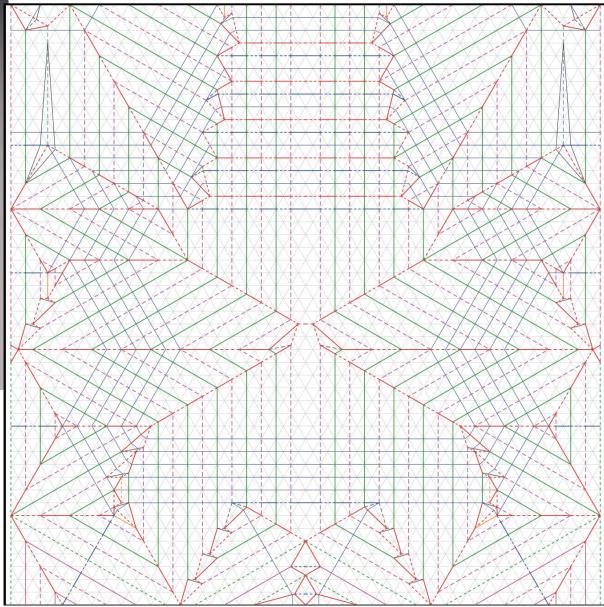

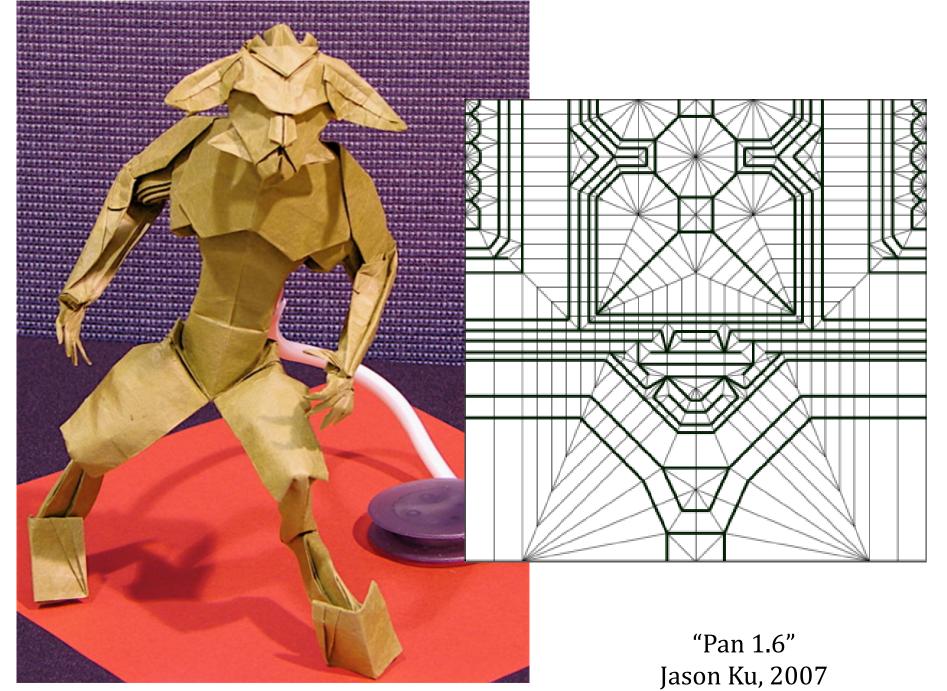

Courtesy of Jason Ku. Used with permission.

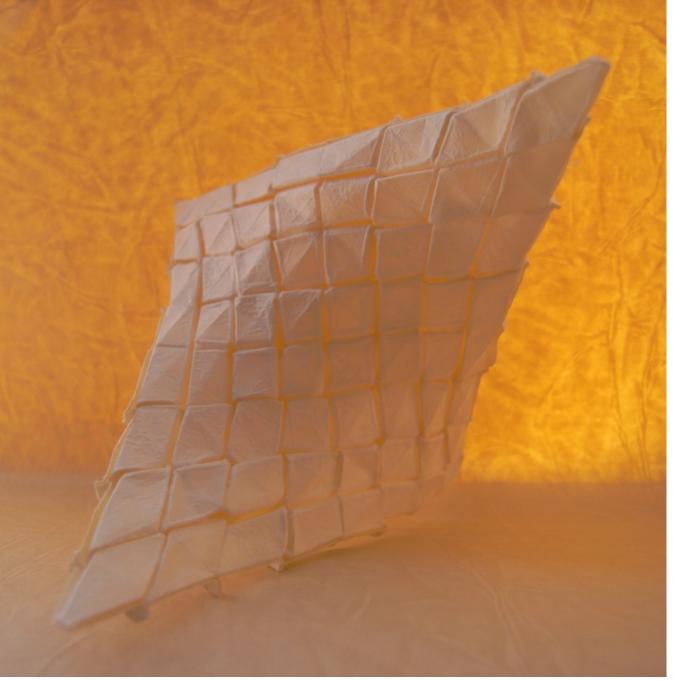

"tessellated hypar" Tomohiro Tachi 2007

Courtesy of Tomohiro Tachi. Used with permission. Under CC-BY-NC.

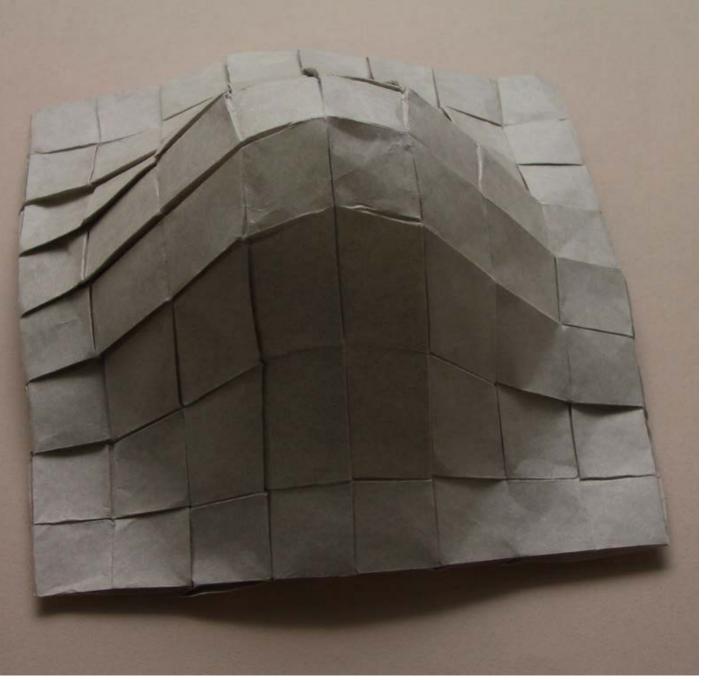

"3D origami bell shape" Tomohiro Tachi 2007

Courtesy of Tomohiro Tachi. Used with permission. Under CC-BY-NC.

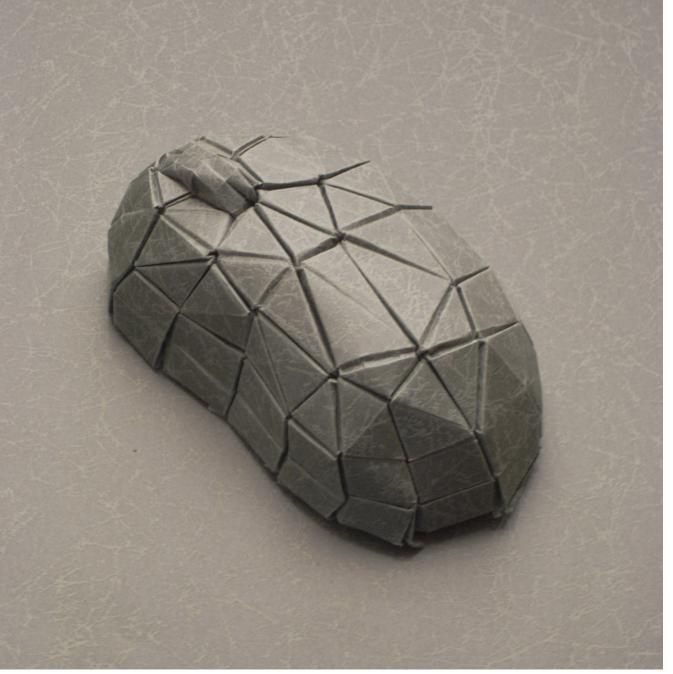

"Mouse" Tomohiro Tachi 2007

Courtesy of Tomohiro Tachi. Used with permission. Under CC-BY-NC.

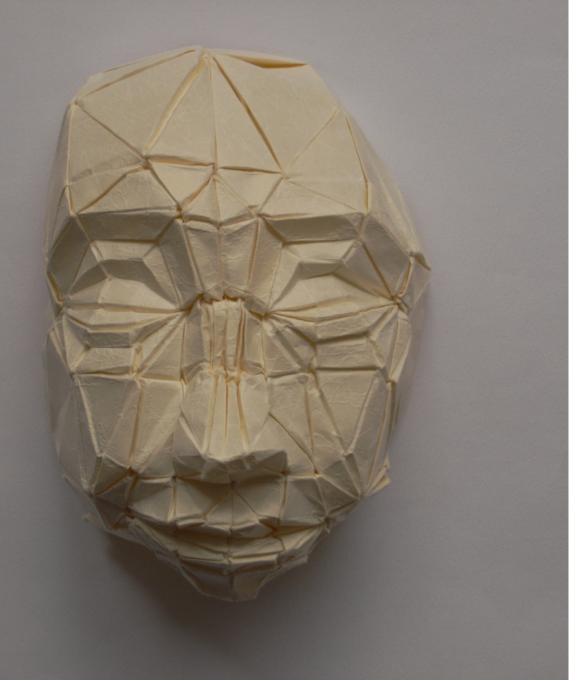

"3D mask" Tomohiro Tachi 2007

Courtesy of Tomohiro Tachi. Used with permission. Under CC-BY-NC.

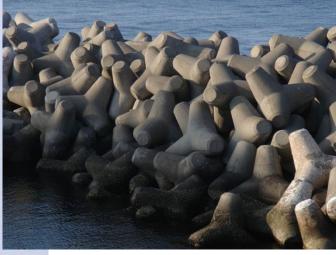

Photo courtesy of ash-man on Flickr. Used with permission. License CC BY-NC-SA.

#### "Tetrapod" Tomohiro Tachi 2008

Courtesy of Tomohiro Tachi. Used with permission. Under CC-BY-NC.

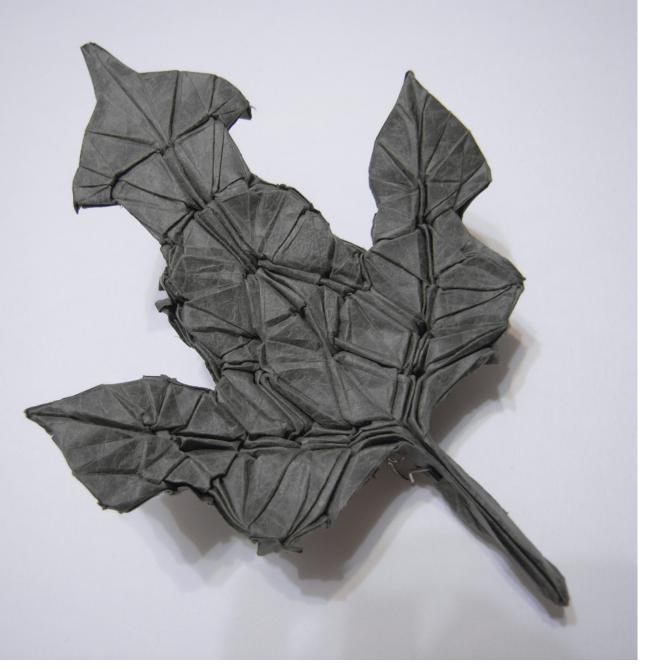

"Leaf of Kajinoki (Broussonetia Papyrifera)" Tomohiro Tachi 2007

Courtesy of Tomohiro Tachi. Used with permission. Under CC-BY-NC.

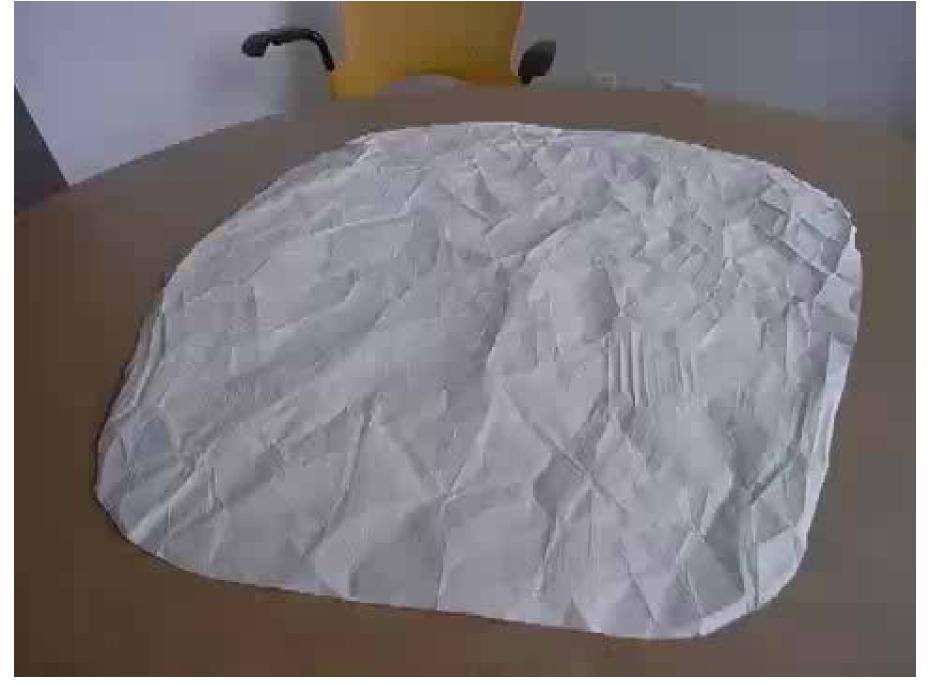

To view video of folding the Stanford bunny, by Tomohiro Tachi: http://www.youtube.com/watch?v=GAnW-KU2yn4.

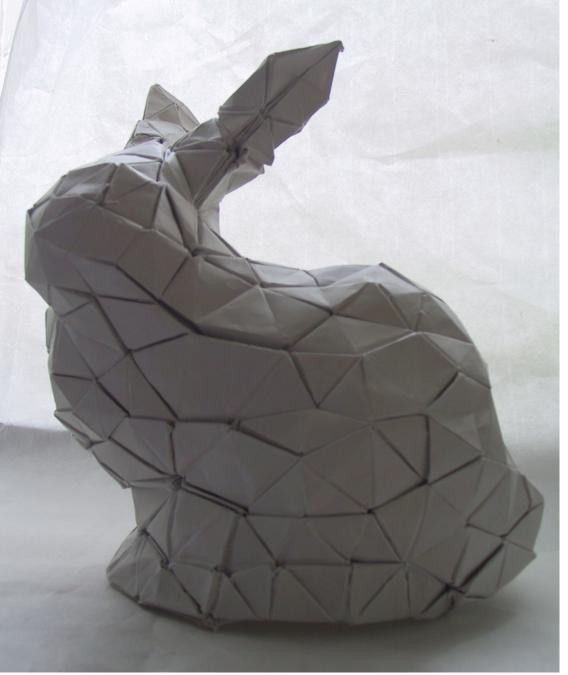

"Origami Stanford Bunny" Tomohiro Tachi 2007

Courtesy of Tomohiro Tachi. Used with permission. Under CC-BY-NC.

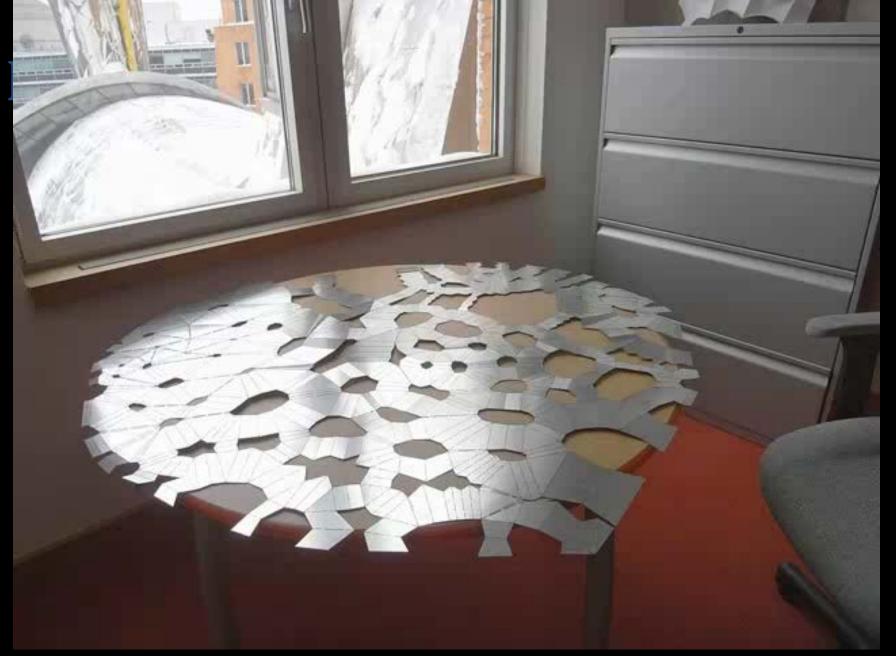

Courtesy of Tomohiro Tachi. Used with permission. Under CC-BY-NC.

[Cheung, Demaine, Demaine, Tachi 2011]

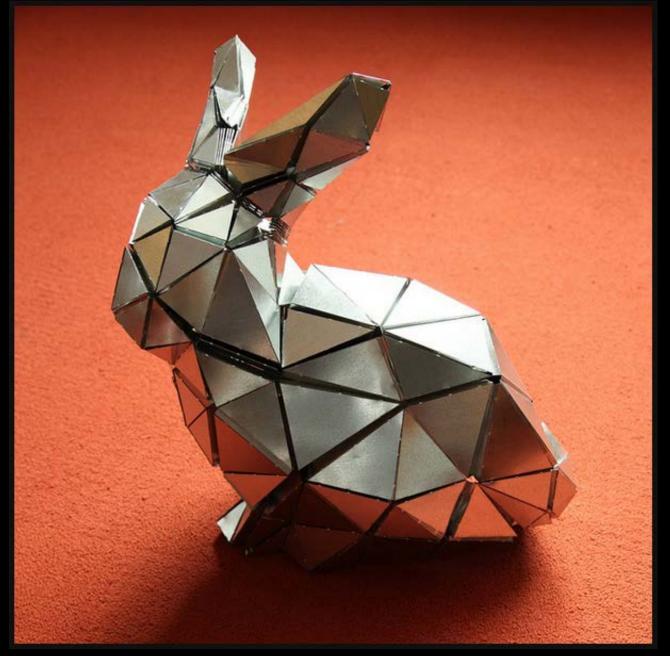

Courtesy of Tomohiro Tachi. Used with permission. Under CC-BY-NC.

## [Cheung, Demaine, Demaine, Tachi 2011]

**On boxpleating vs TreeMaker** — is there something similar to TreeMaker for box pleating? Is the variety of trees that **boxpleating can implement** limited in some way?

Cover and index image removed due to copyright restrictions.

Refer to: Lang, Robert J. *Origami Design Secrets: Mathematical Methods for an Ancient Art*. 2nd ed. A K Peters / CRC Press, 2011.

# I'd like to see more of the triangulation algorithm

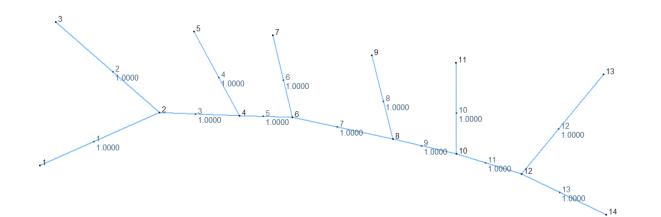

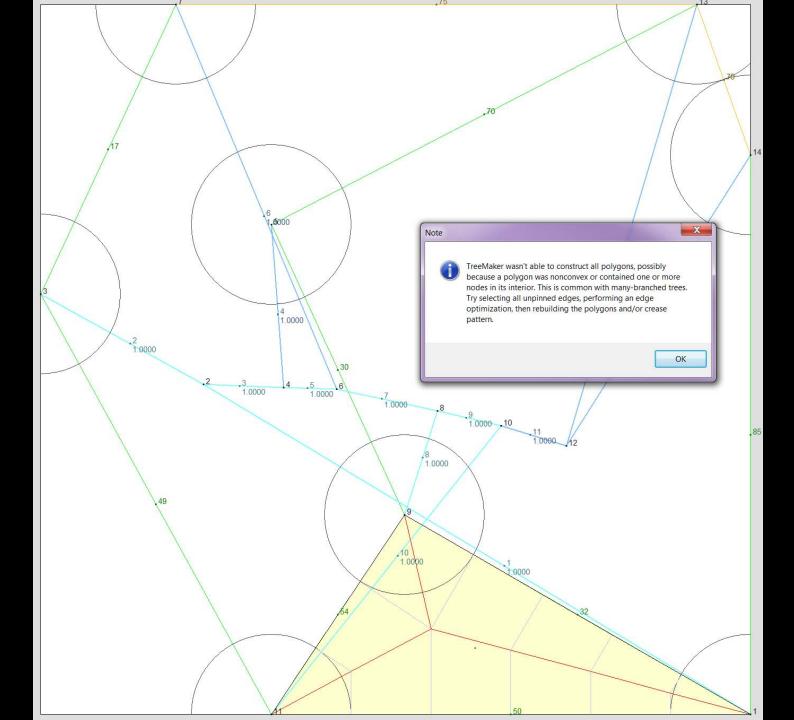

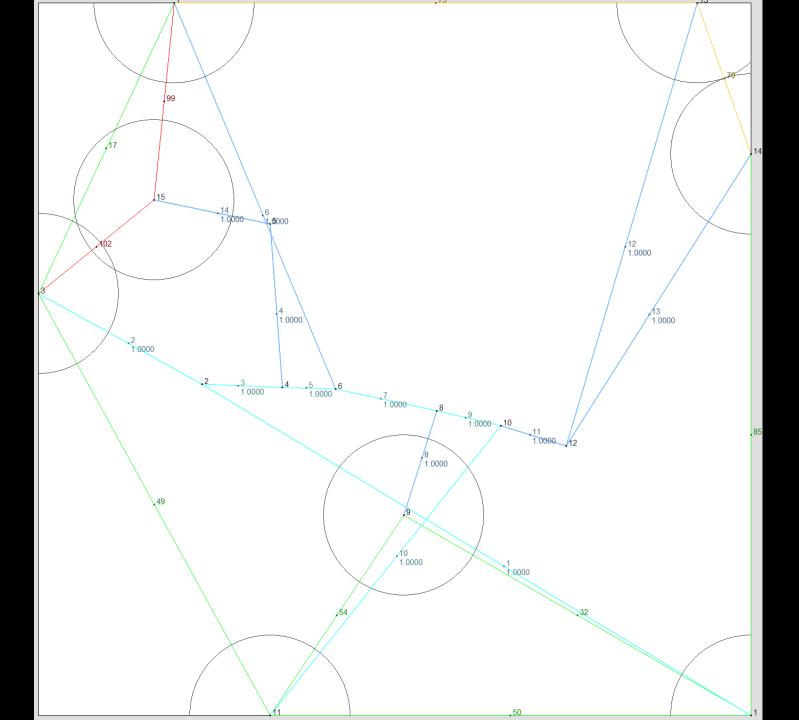

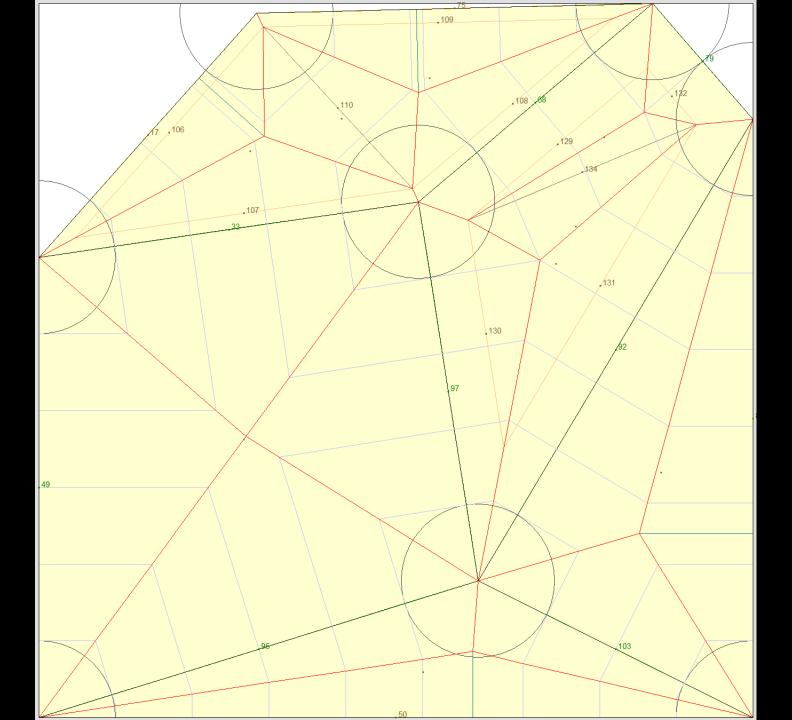

## I would like to understand better how the Lang Universal Molecule works.

You mention a class of largely open problems where one tries to fold some 3D structure (such as a tetrahedron) optimally with a square of paper. Is there a name for this problem or some way to know what versions are open?

#### For the checkerboard, you said we can efficiently get arbitrary flaps, but this doesn't look at all like a uniaxial 2 2 2 2 base — how do n/2-mn/2-mwe get from n/22 2 there to here? 2mn/22

Demaine, Demaine, Konjevod, Lang 2009

Courtesy of Erik D. Demaine, Martin L. Demaine, Goran Konjevod, and Robert J. Lang. Used with permission.

n/2-m

n/2-m

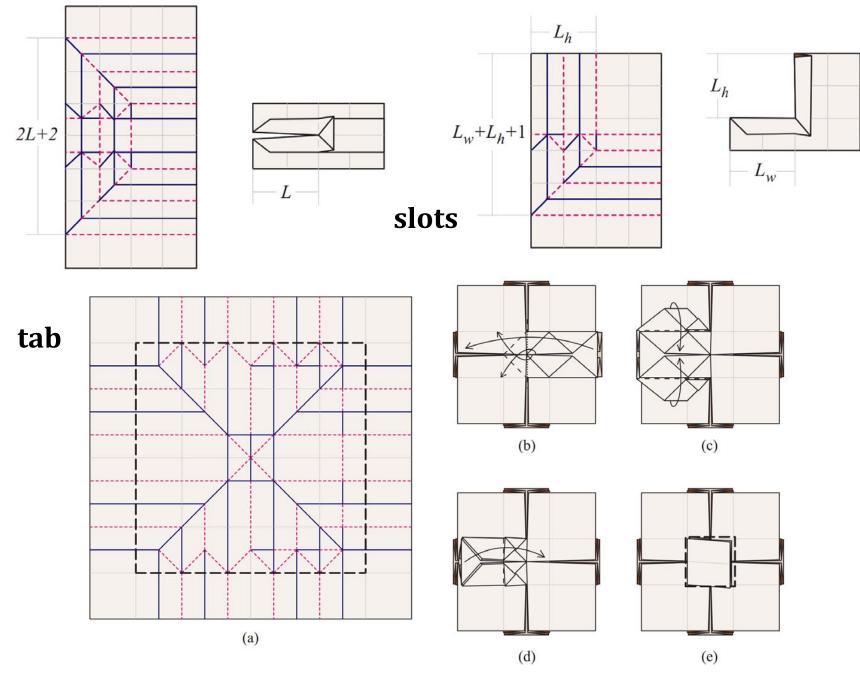

Courtesy of Erik D. Demaine, Martin L. Demaine, Goran Konjevod, and Robert J. Lang. Used with permission. 39 Demaine, Demaine, Konjevod, Lang 2009

# Has anybody written software to take an image, sample at low resolution, and create the checkerboard-type folding pattern?

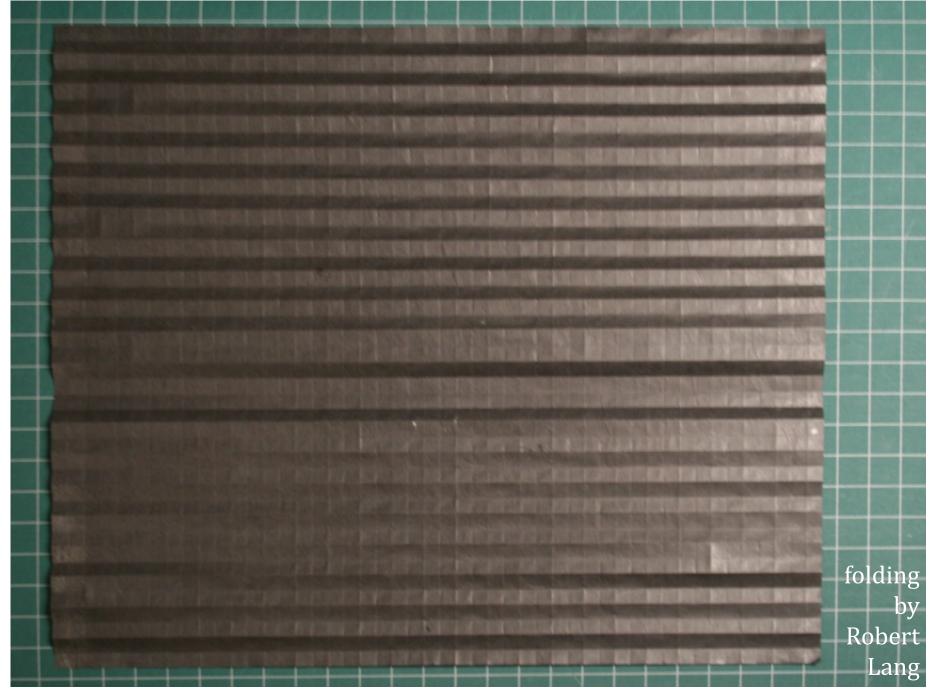

Courtesy of Robert J. Lang. Used with permission.

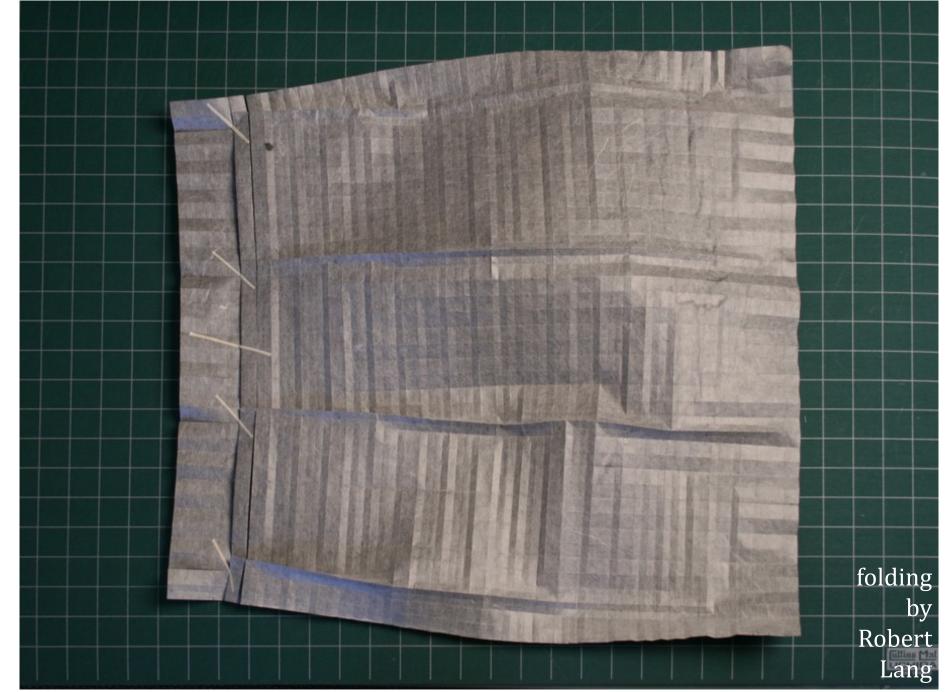

Courtesy of Robert J. Lang. Used with permission.

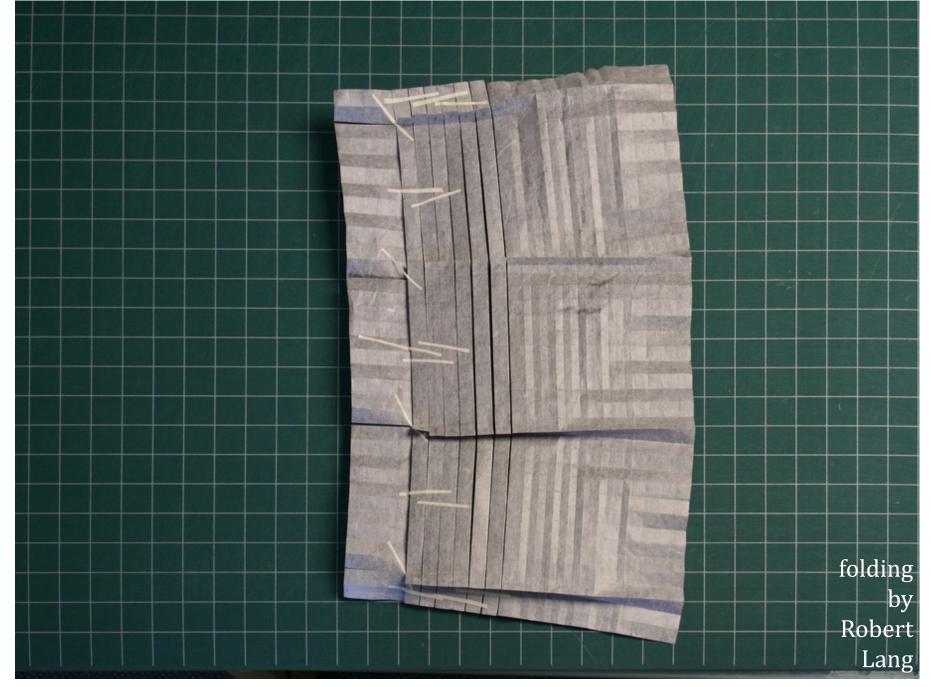

Courtesy of Robert J. Lang. Used with permission.

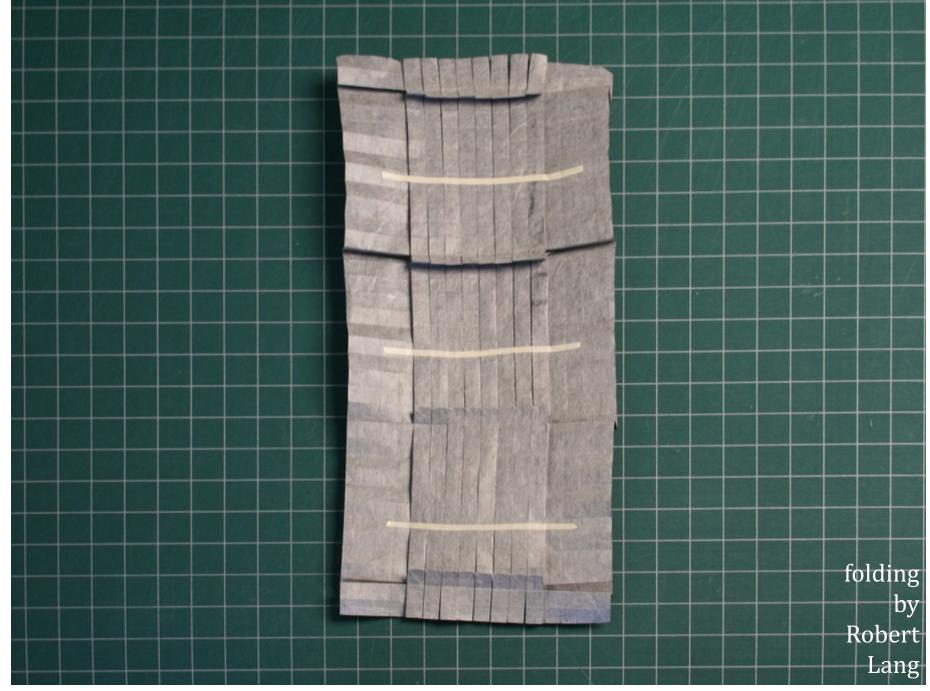

Courtesy of Robert J. Lang. Used with permission.

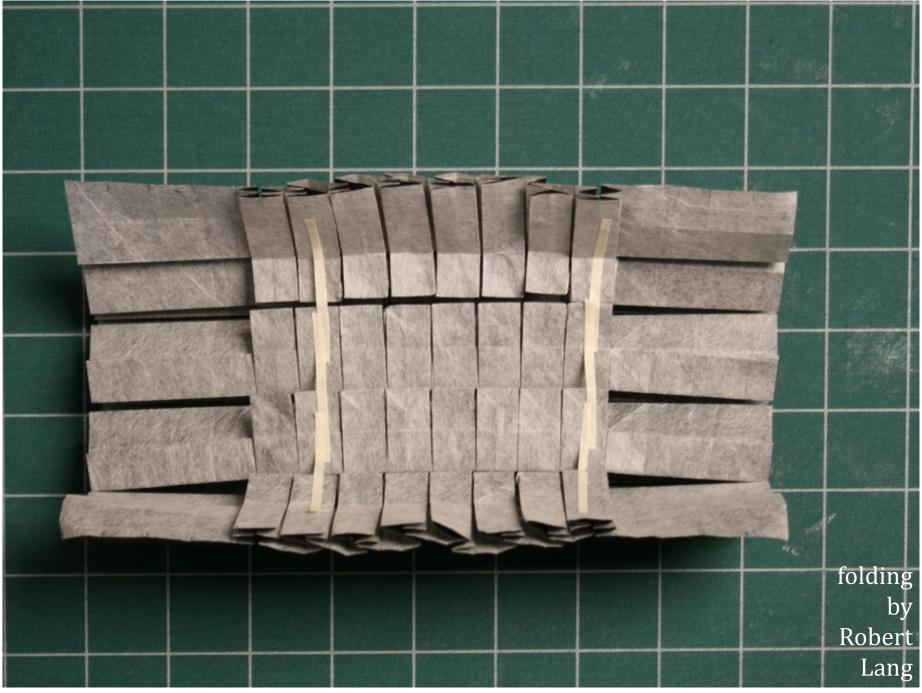

Courtesy of Robert J. Lang. Used with permission.

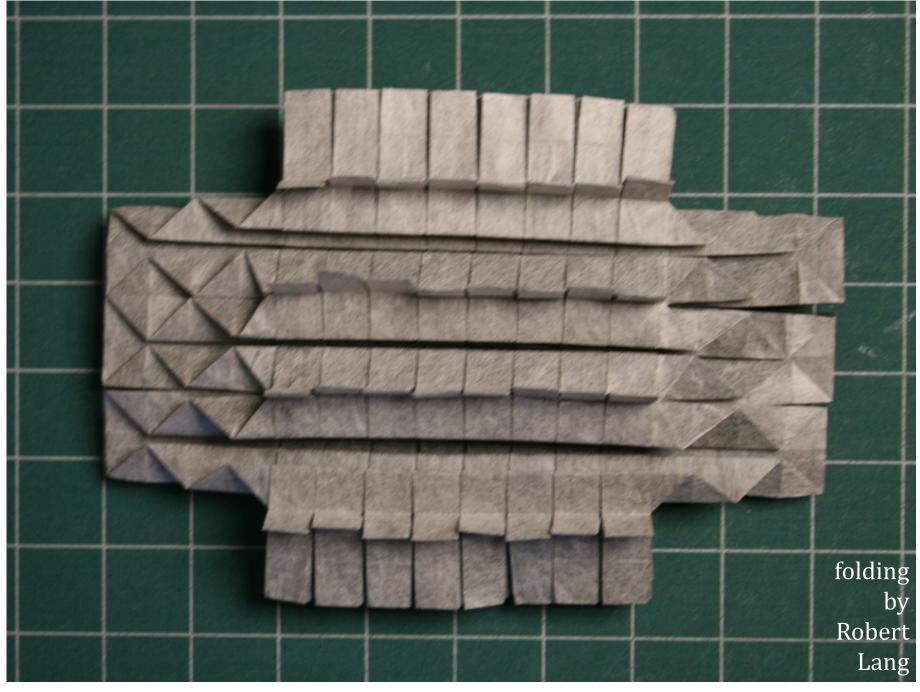

Courtesy of Robert J. Lang. Used with permission.

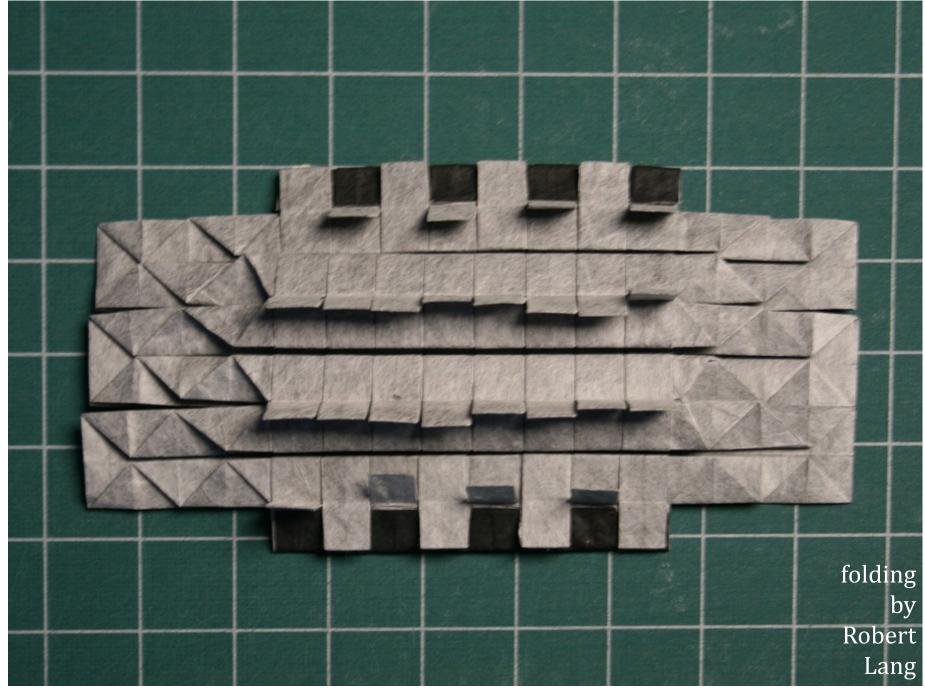

Courtesy of Robert J. Lang. Used with permission.

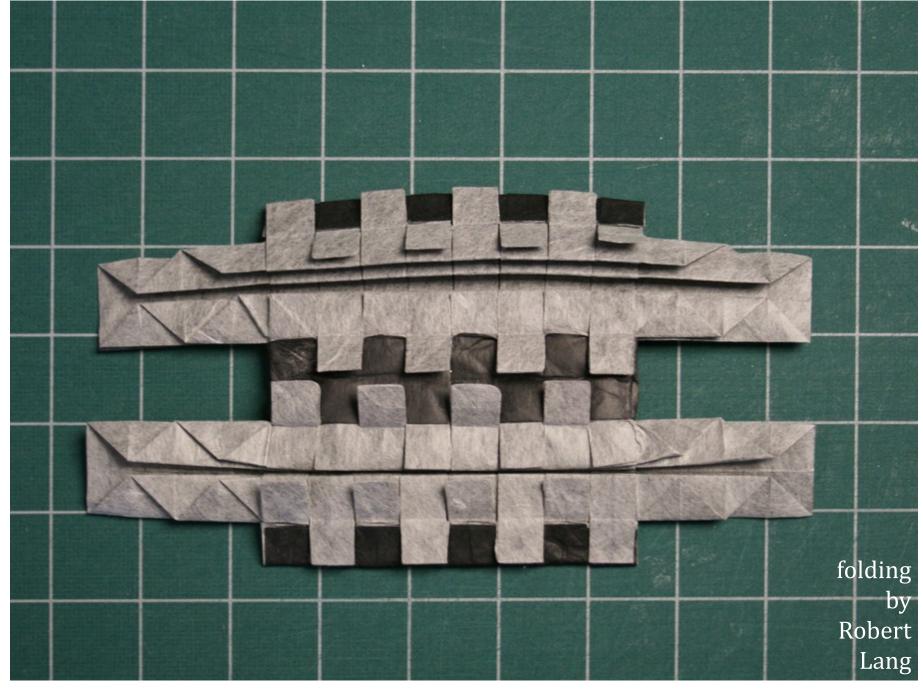

Courtesy of Robert J. Lang. Used with permission.

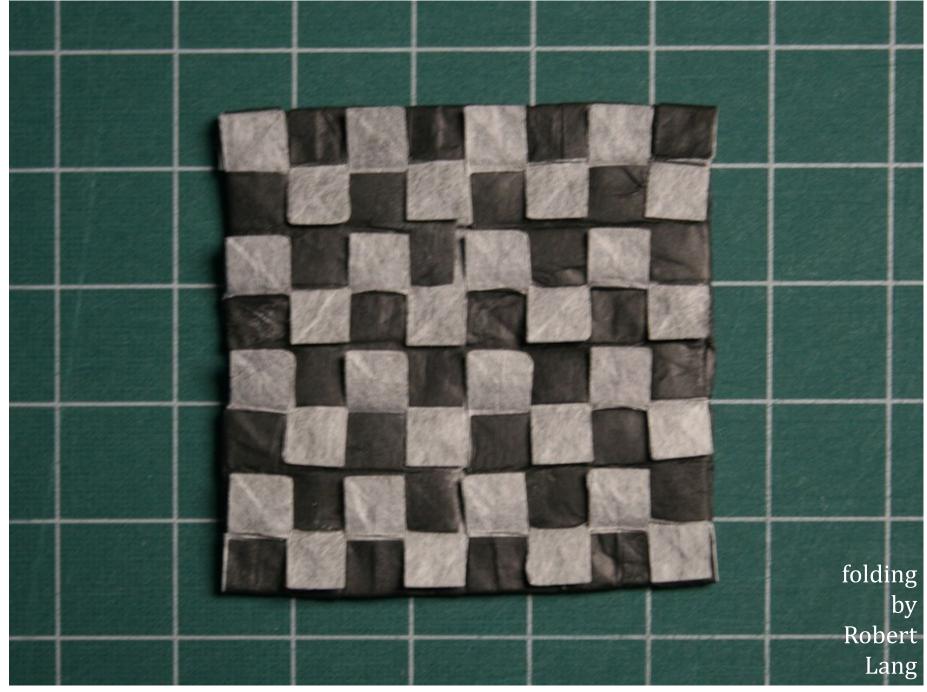

Courtesy of Robert J. Lang. Used with permission.

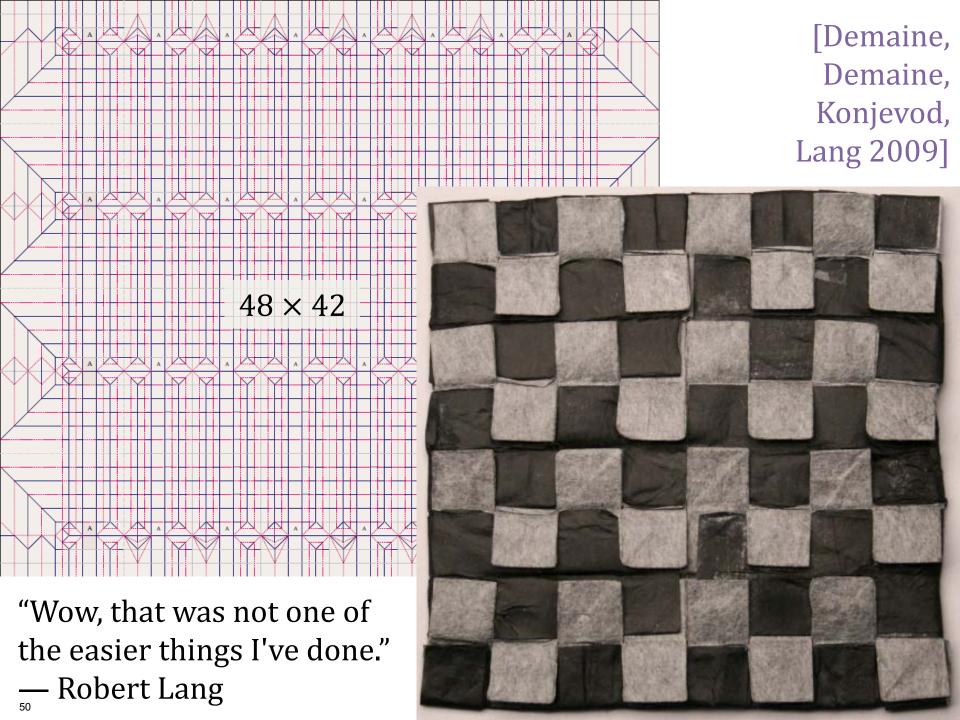

## How does the version of Origamizer that's actually in software but not proven work?

IEEE TRANSACTIONS ON VISUALIZATION AND COMPUTER GRAPHICS, VOL. 16, NO. 2, MARCH/APRIL 2010

### **Origamizing Polyhedral Surfaces**

Tomohiro Tachi, Student Member, IEEE

Abstract—This paper presents the first practical method for "origamizing" or obtaining the folding pattern that folds a single sheet of material into a given polyhedral surface without any cut. The basic idea is to tuck fold a planar paper to form a three-dimensional shape. The main contribution is to solve the inverse problem; the input is an arbitrary polyhedral surface and the output is the folding pattern. Our approach is to convert this problem into a problem of laying out the polygons of the surface on a planar paper by introducing the concept of tucking molecules. We investigate the equality and inequality conditions required for constructing a valid crease pattern. We propose an algorithm based on two-step mapping and edge splitting to solve these conditions. The two-step mapping precalculates linear equalities and separates them from other conditions. This allows an interactive manipulation of the crease pattern in the system implementation. We present the first system for designing three-dimensional origami, enabling a user can interactively design complex spatial origami models that have not been realizable thus far.

Index Terms—Origami, origami design, developable surface, folding, computer-aided design.

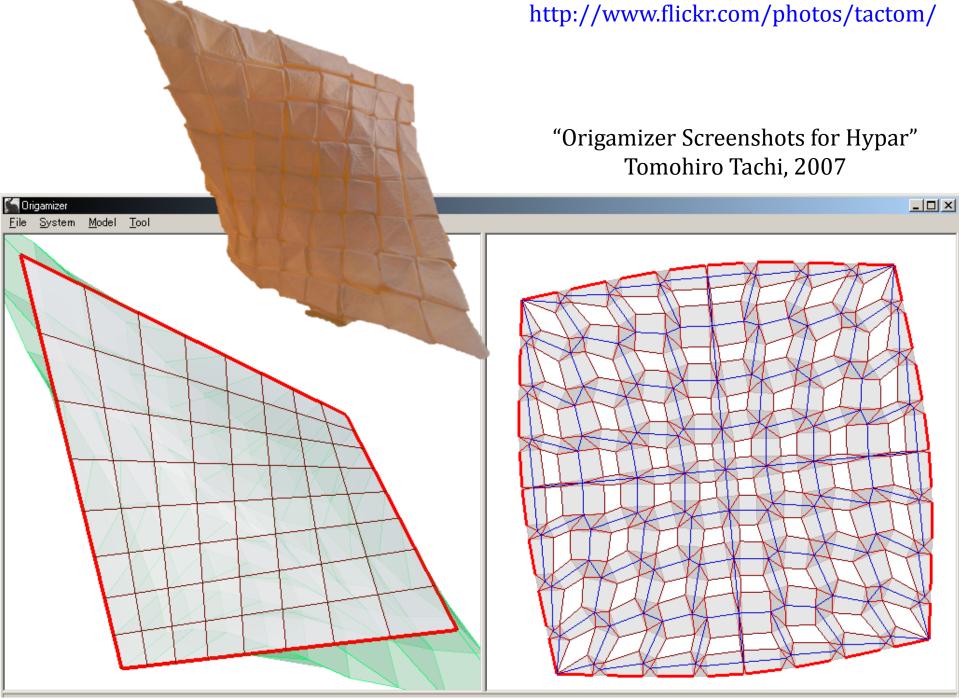

Courtesy of Tomohiro Tachi. Used with permission. Under CC-BY-NC.

### [Tachi 2010]

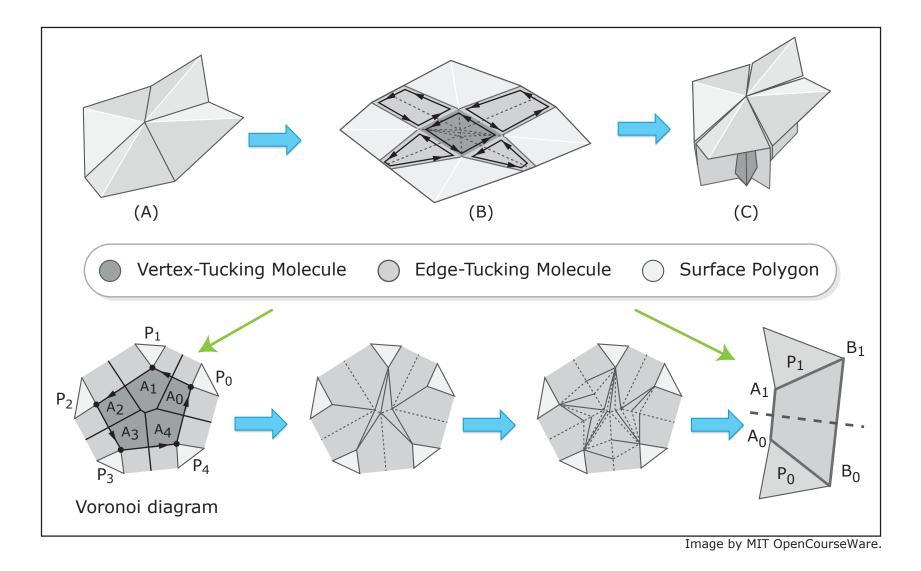

## Could you explain the tuck gadgets for the Origamizer a little more fully?

### How do the tuck proxies work?

I was definitely very confused in the last few minutes with those diagrams with circles and spheres... 6.849 Geometric Folding Algorithms: Linkages, Origami, Polyhedra Fall 2012

For information about citing these materials or our Terms of Use, visit: http://ocw.mit.edu/terms.